## Guia Moodle per al professorat

Comunicació i Taxonomia de Co-creació de **Transferència** Avaluar El que vols aconseguir El que vols fer servir<br>(tecnologia) interacció l'aprenentatge d'informació contingut Bloom (pedagogia) Es pot fer servir Pots col·laborar És un eina que et L'eina et permetrà Quin nivell permet? per comunicar-se i permet transferir avaluar amb el teus •Recordar interactuar entre la informació cap •Comprensió l'aprenentatge alumnes creant els participants als teus alumnes? dels teus •Aplicació plegats Facilitat d'ús (tu i els teus alumnes? •Anàlisi continguts? És fàcil de fer-ho alumnes)? •Avaluació tu mateix? •Creació No. És un eina de Cap. No és una Sí. Només el Potser. Feu-la servir Potser. Feu-la servir Fàcil, com un **Afegir Recurs** adjunt d'un email. distribució. No es activitat Penjar un fitxer professor pot per donar tasques. per donar tasques. pujar arxius. Útil Però té sentit el (Word Document/ d'aprenentatge, pot interactuar o Recolliu els arxius dels Recolliu els arxius dels doc tot sol? però transfereix PowerPoint/PDF) comunicar-se. en un sentit únic. alumnes mitjançant alumnes mitjançant informació. fòrums o tasques. fòrums o tasques. Forma fàcil de guiar Fàcil, localitza Potser. Pots enllaçar Potser. Pots enllaçar  $6/6$ **Afegir Recurs**  $l'$ adreca web (o url  $$ als alumnes can a la l No directament Lina amh wahe **Dote accolinitate ale**  $E<sub>2</sub>$ amh aines externes

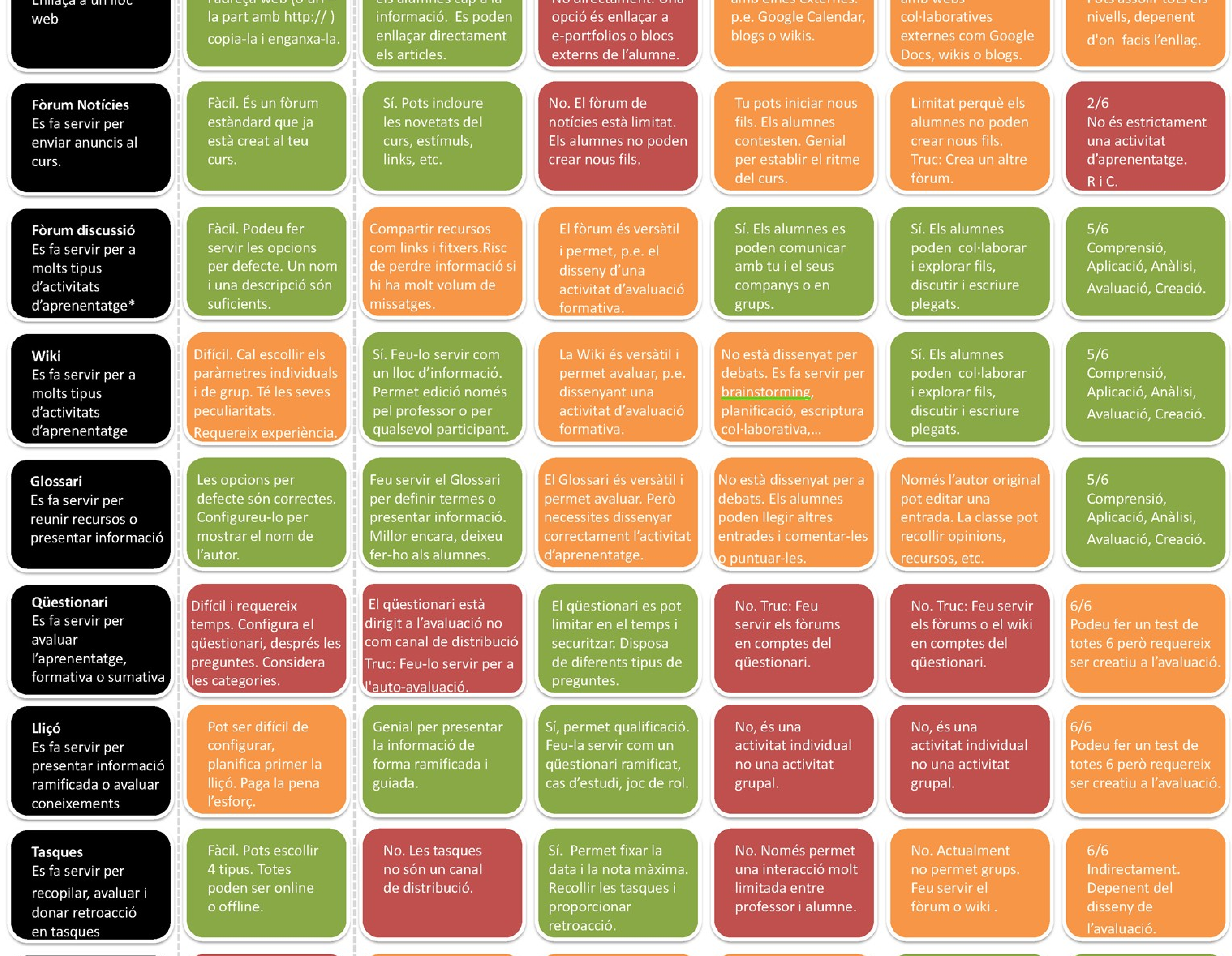

**Base de dades** Permet als alumnes recopilar, compartir i cercar als artefactes creats

Difícil de configurar. Has de saber què vols abans de crear-la. Has de practicar.

Es pot fer servir per presentar informació, però millor deixar afegir-la als alumnes.

La Base de dades és versàtil i permet avaluar. Però s'ha de dissenyar correctament.

No està dissenyada per debats. Els alumnes poden llegir, comentar o puntuar altres entrades.

Els alumnes poden compartir informació li/o arxius de forma estructurada. Creant conjunts de col·leccions

 $5/6$ Comprensió, Aplicació, Anàlisi, Avaluació, Creació.

## Perfecte per a l'objectiu

Pot funcionar amb algun retoc de disseny

No és la millor eina per a la feina

## Com fer servir aquesta guia Ets un professor novell amb el Moodle?

Fes servir aquesta guia per triar l'eina

adequada per a cada feina. •Saps quina eina vols fer servir? Segueix la seva fila per veure els seus punts forts l debilitats.

•Saps què vols aconseguir? Tria la columna i

segueix-la fins a l'eina que t'ajudarà a fer-ho.

## \*Sigues creatiu amb els Fòrums

No sempre han de ser una discussió en profunditat. Altres activitat poden ser: debat, treball en equip, informes setmanals de projectes, jocs, unificar recursos, comentaris, suport a l'avaluació, ajuda, Revistes setmanals, discussió entre grups

d'alumnes, etc.

Necessites més ajuda amb el Moodle? •Comunitat Moodle a http://www.moodle.org •Descarregar el llibre Using Moodle (és gratuït!!) •Videotutorials Moodle: http://cvb.ehu.es/ayudas/moodle/esp/ • Busqueu el vostre amable equip de suport que us ajudarà. Convideu-los a un cafè!! ©

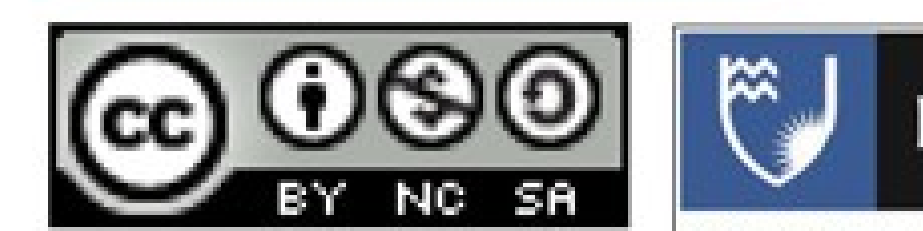

Joyce Seitzinger (@catspyjamasnz) www.cats-pyjamas.net/www.eit.ac.nz Traducció/Adaptació per: Unitat Docència/ Enric Blasco.  $L$ 

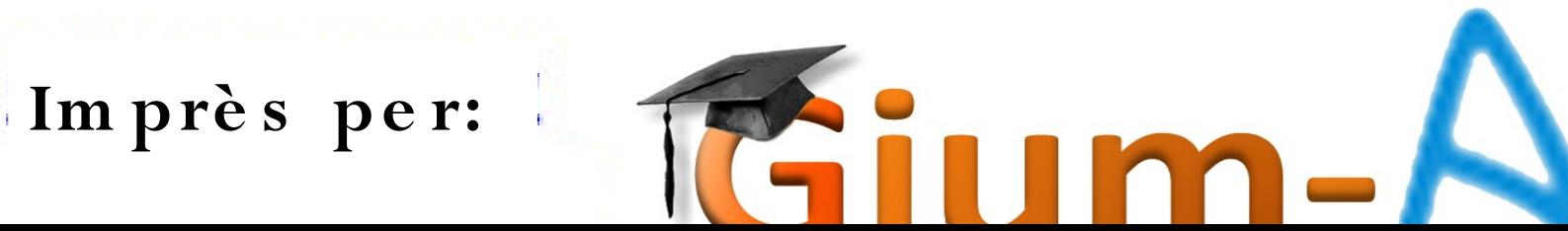